# criteria

# Ofimática en la nube: Google Drive básico

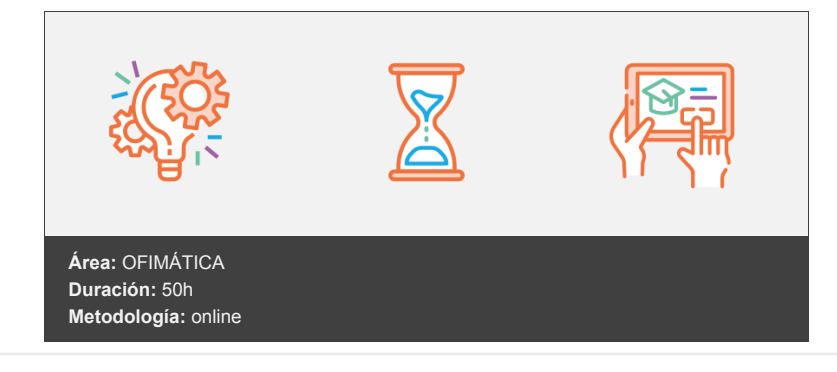

## **Objetivos**

El objetivo de este curso es aprender a trabajar con la suite de ofimática en la nube de Google. A la finalización del curso, el alumno estará capacitado para crear y gestionar, de forma eficaz, todos los tipos de documentos necesarios en la gestión ofimática.

### **Contenidos y estructura del curso**

#### **1 - Introducción a Google Drive**

- Introducción a Google Drive
- Objetivos de la unidad
- Mapa conceptual
- Preámbulo
- Qué es y qué hace Google Drive
- Paquete de aplicaciones de ofimática
- Computación en la nube
- Características
- Colaboración
- Accesibilidad
- Edición simultánea en tiempo real
- Seguridad
- Control
- Guardados, restaurar y revisiones
- Plataformas y dispositivos
- Gratis
- Formatos
- Formato de Google Drive
- Formatos de ofimática
- Otros formatos
- Conclusiones

#### **2 - Comenzar en Google Drive**

- Comenzar en Google Drive
- **·** Introducción
- Mapa conceptual
- Requisitos para acceder a Google Drive
- Crear una cuenta de Google disponiendo de un correo electrónico de otro proveedor
- Crear una cuenta de Google desde una cuenta de Gmail
- Versiones
- Aplicaciones incluidas en Google Drive
- Documentos
- Presentaciones
- Hojas de cálculo
- Formularios
- Dibujos
- Conectar más aplicaciones
- Administrar las aplicaciones conectadas en Google Drive
- Evolución
- Navegadores

#### **3 - Introducción al espacio de trabajo de Google Drive**

- Introducción al espacio de trabajo de Google Drive
- Introducción
- Mapa conceptual
- El entorno de trabajo de Google Drive
- Acceso a los servicios y aplicaciones de Google
- Gmail
- Calendar
- Drive
- Youtube
- Google Maps
- Google+
- Búsqueda
- Fotos
- Más y mucho más
- Gestionar la cuenta de Google
- Configuración de cuenta: Secciones
- Búsqueda en Google Drive
- Panel de navegación
- Mi unidad
- Panel principal
- Acciones, visualización y configuraciones

#### **4 - Mi unidad en Google Drive**

- Mi unidad en Google Drive
- Introducción
- Mapa conceptual
- Carpetas virtuales
- Crear carpetas
- Incluir archivos en las carpetas
- Mover carpetas
- Eliminar carpetas

#### **5 - Gestión de los archivos en Google Drive**

- Gestión de los archivos en Google Drive
- · Introducción
- Mapa conceptual
- Subir archivos a Google Drive
- Cómo subir archivos a Google Drive
- Subir carpetas a Google Drive
- Configuración para subir archivos
- Conversión de archivos
- Conversión de textos: OCR
- Descargar archivos
- Clasificar archivos
- Ordenar archivos
- Renombrar archivos
- Eliminar archivos

#### **6 - Creación y edición básica en Google Documentos**

- Creación y edición básica en Google Documentos
- Introducción y objetivos
- Mapa conceptual
- Crear nuevo documento
- Panel de Documentos de Google Drive
- Subir archivos
- Subir documentos de texto
- Restricciones
- Menú Ver
- Menú Editar
- Barra de herramientas de formato
- Menú Formato

#### **7 - Creación y edición básica en Google Presentaciones**

- Creación y edición básica en Google Presentaciones
- Introducción y objetivos
- Mapa conceptual
- Crear nueva presentación
- Entorno de trabajo de Google Presentaciones
- Panel de Presentaciones de Google Drive
- Subir archivos
- Subir presentaciones
- Importar diapositivas
- Restricciones
- Panel de navegación
- Menú Editar
- Barra de herramientas de formato
- Insertar formas de texto
- Insertar imágenes

#### **8 - Creación y edición básica en Google Hojas de cálculo**

- Creación y edición básica en Google Hojas de cálculo
- Introducción y objetivos
- Mapa conceptual
- Crear nueva hoja de cálculo
- Panel de Hojas de Cálculo de Google Drive
- Subir archivos
- Subir hojas de cálculo
- Restricciones
- Navegación
- Formato de celdas para texto
- Formato de celdas para números
- Formato de filas y columnas
- Fórmulas y funciones
- Sintaxis de fórmulas y funciones
- Fórmulas y funciones básicas
- Referencias a celdas
- Configuración de impresión

#### **9 - Creación y edición básica en Google Formularios**

- Creación y edición básica en Google Formularios
- · Introducción y objetivos
- Mapa conceptual
- Planificación
- Nuevo formulario
- Entorno de trabajo de Google Formularios
- Ayudas
- Tipos de preguntas
- Paleta de colores del formulario. Temas
- Gestión de preguntas
- Insertar títulos y descripción. Añadir secciones
- Título y Descripción
- Secciones: Saltos de página
- Envío de formularios
- Página de Confirmación

#### **10 - Creación y edición en Google Dibujos**

- Creación y edición en Google Dibujos
- Introducción y objetivos
- Mapa conceptual
- Crear nuevo dibujo
- Subir archivos
- Subir dibujos
- Restricciones
- Menú Ver
- Menú Editar
- Menú Formato
- Elementos gráficos
- Insertar texto
- Insertar imágenes
- Insertar elementos lineales básicos
- Insertar formas
- Píxeles y vectores
- Conectores
- Menú Disponer
- Seleccionar objetos
- Manipulación de objetos
- Insertar tablas, gráficos y diagramas
- Modificadores de teclado

#### **11 - Compartir documentos en Google Drive**

- Compartir documentos en Google Drive
- · Introducción y objetivos
- Mapa conceptual
- Roles
- Propietario/autor
- Colaborador/editor
- Comentarista
- Lector
- Compartir
- Configuración para compartir
- Permisos
- Visibilidad
- Opciones de visibilidad
- Envío de documentos
- Envío masivo de correos con documentos
- Publicar en la Web documentos, presentaciones y hojas de cálculo de Google Drive
- Notificaciones de cambios

#### **12 - Solución de problemas en Google Drive**

- Solución de problemas en Google Drive
- · Introducción y objetivos
- Mapa conceptual
- Solución de problemas de conexión
- Google Drive como programa. Copia de seguridad y sincronización
- Error de servidor
- Solución de problemas de acceso
- Permisos para acceder a documentos
- Limpiar la caché y las cookies
- Ayuda de Google Drive
- Preguntas frecuentes
- Blog de Google Drive
- Otros recursos

#### **Metodología**

En Criteria creemos que para que la formación e-Learning sea realmente exitosa, tiene que estar basada en contenidos 100% multimedia (imágenes, sonidos, vídeos, etc.) diseñados con criterio pedagógico y soportados en una plataforma que ofrezca recursos de comunicación como chats, foros y conferencias…Esto se logra gracias al trabajo coordinado de nuestro equipo e-Learning integrado por profesionales en pedagogía, diseño multimedia y docentes con mucha experiencia en las diferentes áreas temáticas de nuestro catálogo.

*En Criteria queremos estar bien cerca de ti, ayúdanos a hacerlo posible: ¡Suscríbete a nuestro blog y síguenos en redes sociales!*

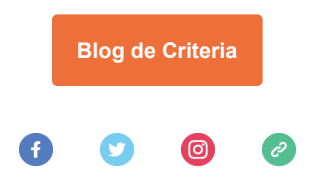